$GWW2000$ 

 $IT$ 

 $\text{IT}$ 

 $\mathop{\mathrm{IT}}$ 

 $\Gamma$ 

GWW2000 Sv-file

 $\emph{Web}$ 

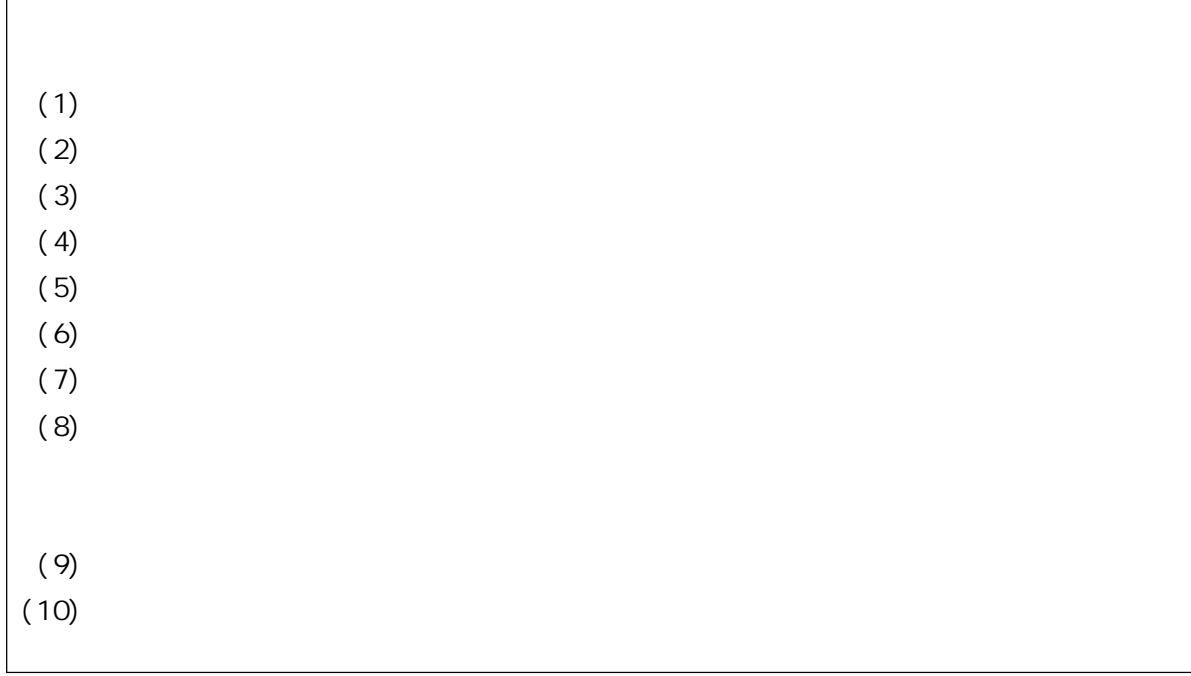

 $(1)$ 

**GWW2000 HTML** タマイ ズ(改良)を行う場合 、HTML の知 識やサーバへのファ イルのアップロード等

 $(2)$ 

GWW2000

 $(3)$ 

GWW2000

HTML **EXECUTE EXECUTE EXECUTE** 

 $(4)$ 

GWY2000

URL Web

 $\text{URL}$ 

 $\text{CSV}$ 

Web

 $(5)$ 

 $(6)$ 

 $(7)$ 

nna<br>.

 $(1)$ 

 $(2)$ 

大 切 な こ と は 、 「 や ら せ る 」 の で は な く 、 「 や っ て い た だ く 」 と い う姿 勢 を 持 っ て 講 習 を行う

 $(4)$ 

 $(5)$